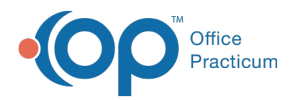

## Important Content Update Message

(official version 20.0.x) is the certified, 2015 Edition, version of the Office Practicum<br>software. This is displayed in your software (Help tab > About) and in the Help Cen We are currently updating the OP Help Center content for the release of OP 20. OP 20 software. This is displayed in your software (**Help tab > About**) and in the Help Center tab labeled Version 20.0. We appreciate your patience as we continue to update all of our content.

## **QL: Second Dose of Flu**

Last Modified on 12/02/2019 4:11 pm EST

## About

Shows active patients who have received one (and only one) dose of flu this season and who have received 0 or 1 doses in previous years.

A sample image of this SQL report run in the Database Viewer is shown below:

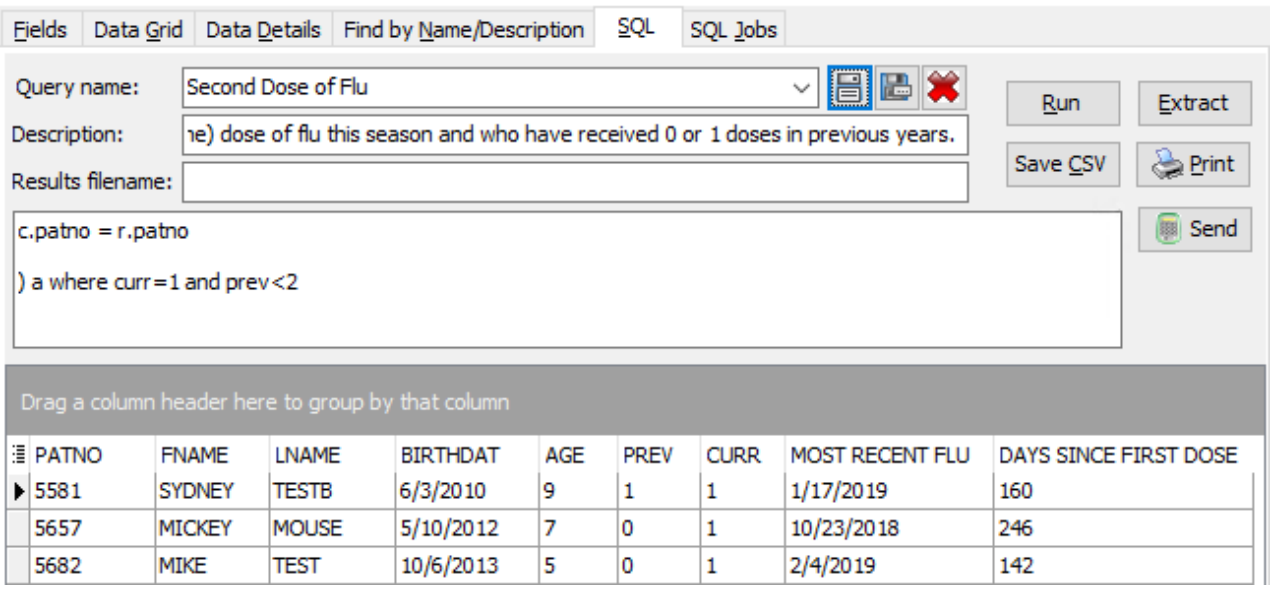

## **Caveats**

To see patients who will need a second dose, add a drop down filter to Age to limit it to patients under 9 years old.

Then, to see patients who are ready for their second dose, add a drop down filter to "Days Since" so that only >=28 days are shown.

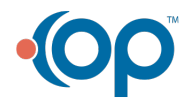

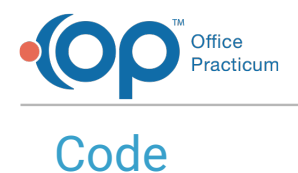

To highlight and copy the code below to your clipboard, simply click the**Copy** button.

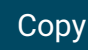

```
select b.*, most recent flu, datediff(day, most recent flu, cast('today' as d
ate)) as days since first dose from
(
select a.* from (
select r.*, coalesce(total prev,0) as prev, coalesce(curr seas,0) as curr fr
om
(
select register.patno,fname, lname, birthdat, floor(datediff(month, dateadd(
day,-extract(day from birthdat)+1,birthdat), dateadd(day,-extract (day from
birthdat)+1,cast('today' as date)) )/12) as age from register
where status pat = 'ACTIVE' and patno >99
) r
left outer join (select patno, coalesce(count(vacname),0) as total prev from
vaccine1 where vacdate <= '06/30/2018' and cvxcode in ('88','111','135','14
0','141','144','15','150','151','149','153','155','158','161','166','168','1
71') group by patno) p on p.patno = r.patno
left outer join (select patno, coalesce(count(vacname), 0) as curr seas from
vaccine1 where vacdate >= '08/01/2018' and cvxcode in ('88','111','135','14
0','141','144','15','150','151','149','153','155','158','161','166','168','1
71') group by patno) c on c.patno = r.patno
) a where curr=1 and prev<2
) b left outer join
(select patno, max(vacdate) as most_recent_flu from vaccine1 where cvxcode i
n ('88','111','135','140','141','144','15','150','151','149','153','155','15
8','161','166','168','171') group by patno) v on v.patno = b.patno
```
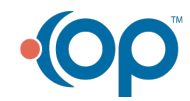

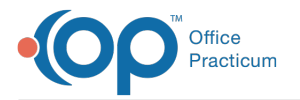

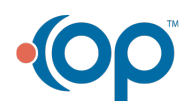